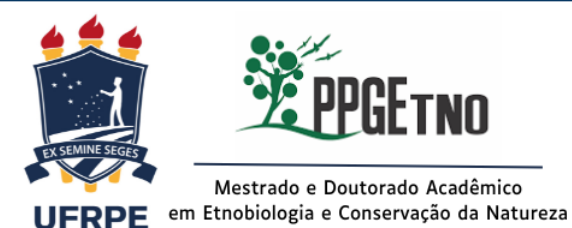

# Orientações para **EXAME DE QUALIFICAÇÃO**

### ✓ **Informações iniciais aos membros**

O exame de qualificação de doutorado consiste na apresentação e defesa do primeiro capítulo da tese, redigido na forma de artigo científico, seguindo as normas de formatação da revista para a qual o trabalho será submetido.

Quanto aos critérios para composição de banca, o(a) pesquisador(a) convidado(a) para compor as bancas examinadoras deve ter publicações científicas em periódicos indexados nos últimos quatro (4) anos anteriores à data da defesa, incluindo o ano corrente, exigindo-se a comprovação de, no mínimo, 4 (quatro) artigos com qualis maior ou igual a A4 na área de Biodiversidade da CAPES ou percentil maior que 50 (calculado a partir do CiteScore e/ou Fator de Impacto). (Decisão CCD nº 16/2020.)

Para composição das bancas examinadoras de trabalhos de conclusão de curso, teses e dissertações, é necessário que sejam garantidos padrões mínimos de **imparcialidade**, e regulados potenciais conflitos de interesse, evitando-se que as bancas examinadoras e comissões julgadoras sejam compostas por membros com relações de parentesco em linha reta ou colateral até o terceiro grau, filiação, cônjuge, companheiro(a), societárias e/ou comerciais entre si ou com os(as) discentes. (Instrução Normativa PRPG nº 02/2023.)

### ✓ **Normas para a realização do exame**

1. O formato das defesas deve ser **público**, através de plataforma virtual, ao vivo. Se todos os membros autorizarem, a defesa poderá ser gravada.

2. Cabe ao presidente a criação do link para acesso à sala virtual, devendo repassar ao discente e membros.

#### 3. **O orientador e o coorientador não poderão participar da banca examinadora**.

4. O orientador indicará o presidente da banca do exame de qualificação.

5. Os critérios de avaliação adotados são **APROVADO** ou **REPROVADO**.

6. A apresentação oral é de **30 (trinta) minutos**. (RI, art. 28, § 3º.)

7. A arguição pela banca examinadora deverá ser em forma de perguntas e respostas, com o tempo de, no máximo, 50 (cinquenta) minutos para cada examinador. (RI, art. 28, § 3º.)

8. A banca examinadora deverá levar em consideração, em sua avaliação, o domínio e o conhecimento do discente, bem como a qualidade técnico-científica do material apresentado. (RI, art. 28, § 3º.)

9. A banca tem liberdade para questionar o doutorando sobre os conhecimentos relacionados ao tema do artigo. O julgamento não deve ser baseado na importância percebida do artigo, mas se o mesmo está bem redigido do ponto de vista técnico-científico. (RI, art. 28, § 3º.)

10. O exame de qualificação **deverá avaliar o conhecimento do(a) discente quanto às condições de atuar profissionalmente**, de forma correspondente ao título a ser obtido, e não exclusivamente avaliar o projeto ou os produtos da pesquisa. (Resol.CEPE, art. 34, *Parágrafo único.*)

11. Em caso de **reprovação**, o discente poderá repetir o exame em até **06 (seis) meses**, a contar da data da primeira qualificação. (RI, art. 28, § 4º.)

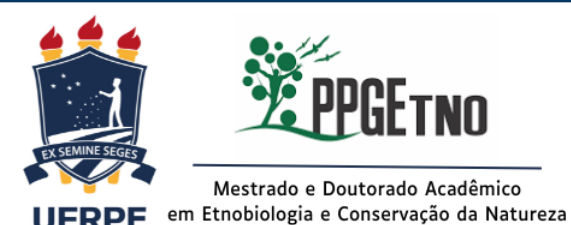

# Orientações para **EXAME DE QUALIFICAÇÃO**

## ✓ **Procedimentos para assinatura no Sipac:**

1. A **Ata de Defesa** será gerada no SIPAC, após a realização da defesa.

2. **Todos os membros devem assinar pelo sistema, inclusive o(a) aluno(a).** Para **docentes externos** à UFRPE, contudo, faz-se necessário **cadastro prévio!**

*(segue link: <https://sigs.ufrpe.br/public/jsp/portal.jsf?modo=classico>); \*clicar à sua esquerda em assinantes externos.\* Caso ainda não tenha seu login de acesso, clique em cadastrar para obtê-lo, preencher* o formulário (atenção ao enviar o "termo de veracidade", deve ser feito no modelo disponível no formulário).

3. Após realização de cadastro, a secretaria precisa ser informada para solicitar liberação por parte da PRPG.

4. Caso algum suplente assuma e seja docente externo, será necessário realizar o referido cadastro.

5. Docentes da UFRPE e discentes (para estes, usuário e senha são os do Sigaa), acessar: **<https://sigs.ufrpe.br/sipac/>**

6. **O cadastro prévio para assinantes externos já pode ser realizado**, mas não há impedimento em realizar após a ocorrência do exame, estando ciente, contudo, do tempo necessário entre cadastro e liberação pela PRPG para, somente então, a ata ser registrada no SIPAC para a coleta das assinaturas.

7. Para realizar assinatura, os assinantes externos devem acessar o Sipac através do local específico demonstrado na imagem 1.

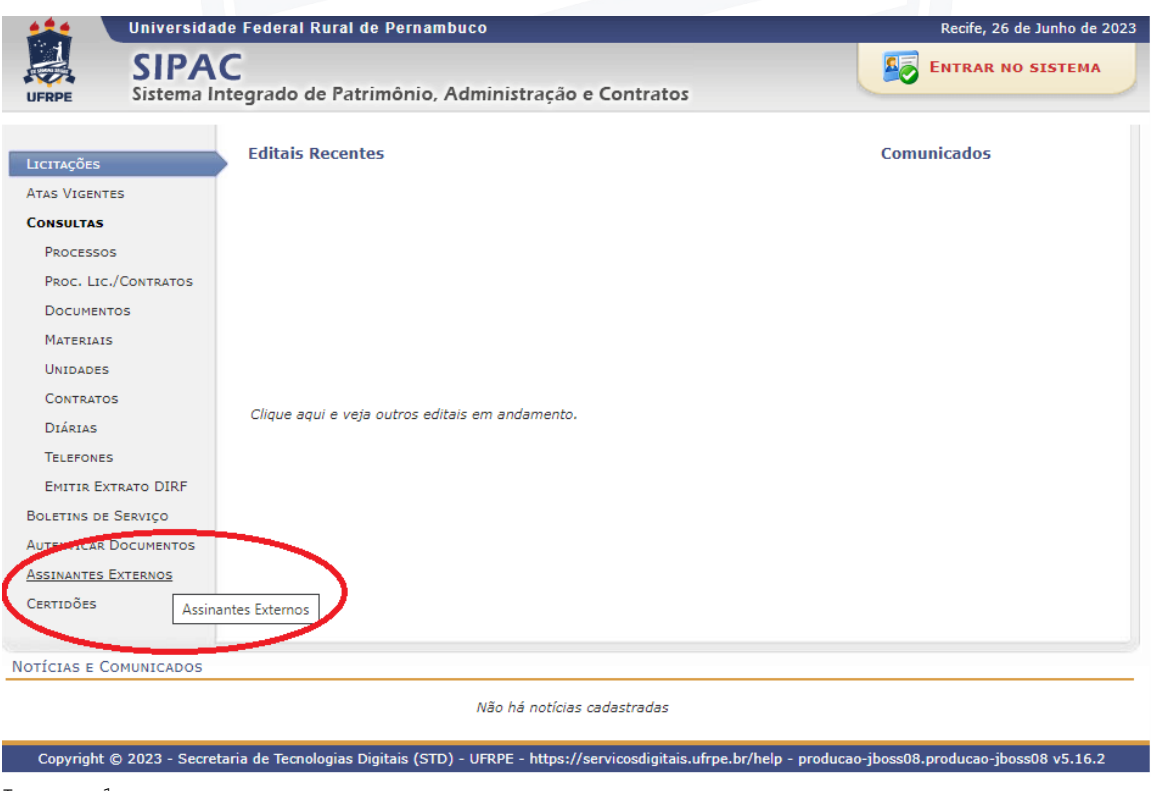

Imagem 1

8. Todos habilitados, a secretária do PPGEtno informará quando a ata estiver disponível no SIPAC.